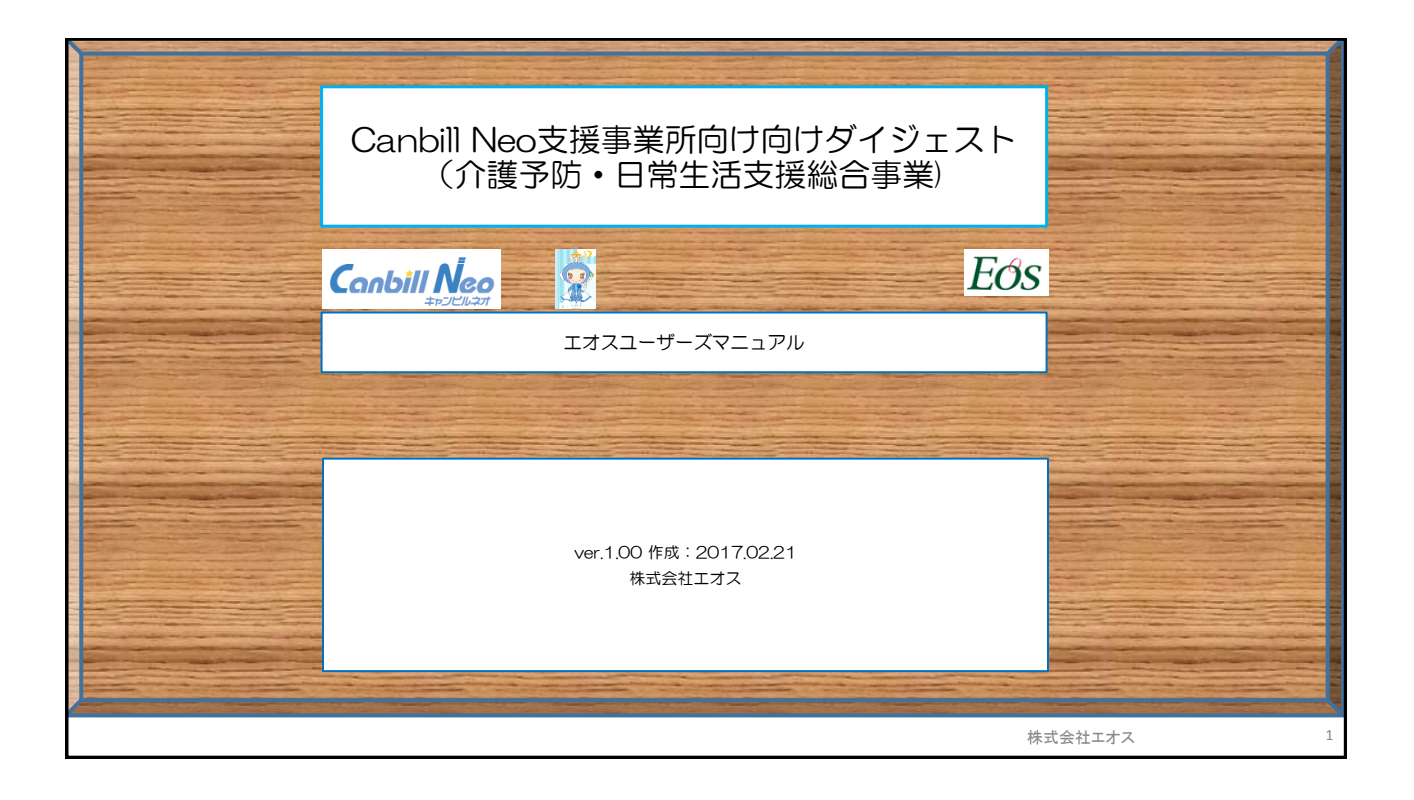

## 介護予防・日常生活支援総合事業の入力操作の概要

Canbill Neoにおいて現時点で入力可能なサービス種類は下記のとおりです。

- ◆ サービス利用票提供票 (サービス種類: A1,A2,A3,A4,A5,A6,A7,A8)
- ◆介護予防ケアマネジメント(サービス種類:AF)
- 1. 基本情報登録/事業所情報への利用可能サービスへの反映はシステム側で設定済みです。
- 2. 利用者マスタ/利用者基本情報にサービス種類の選択(チェックボックスへのチェック)がご 利用者ごとに必要になります。
- 3. 介護予防ケアマネジメントを行う場合には、事前に該当の給付対象サービス事業所のサービス 種類の追加を行う必要があります。 [メニュー⇒3.利用票提供票⇒各種マスタ情報⇒ 給付対 象サービス事業所登録(事業所独自)]
- 4. 保険者提供のCSVからのサービスコード取り込み機能は、介護予防・日常生活支援総合事業 の運用安定後に実施予定です。

株式会社エオス  $E$ のS

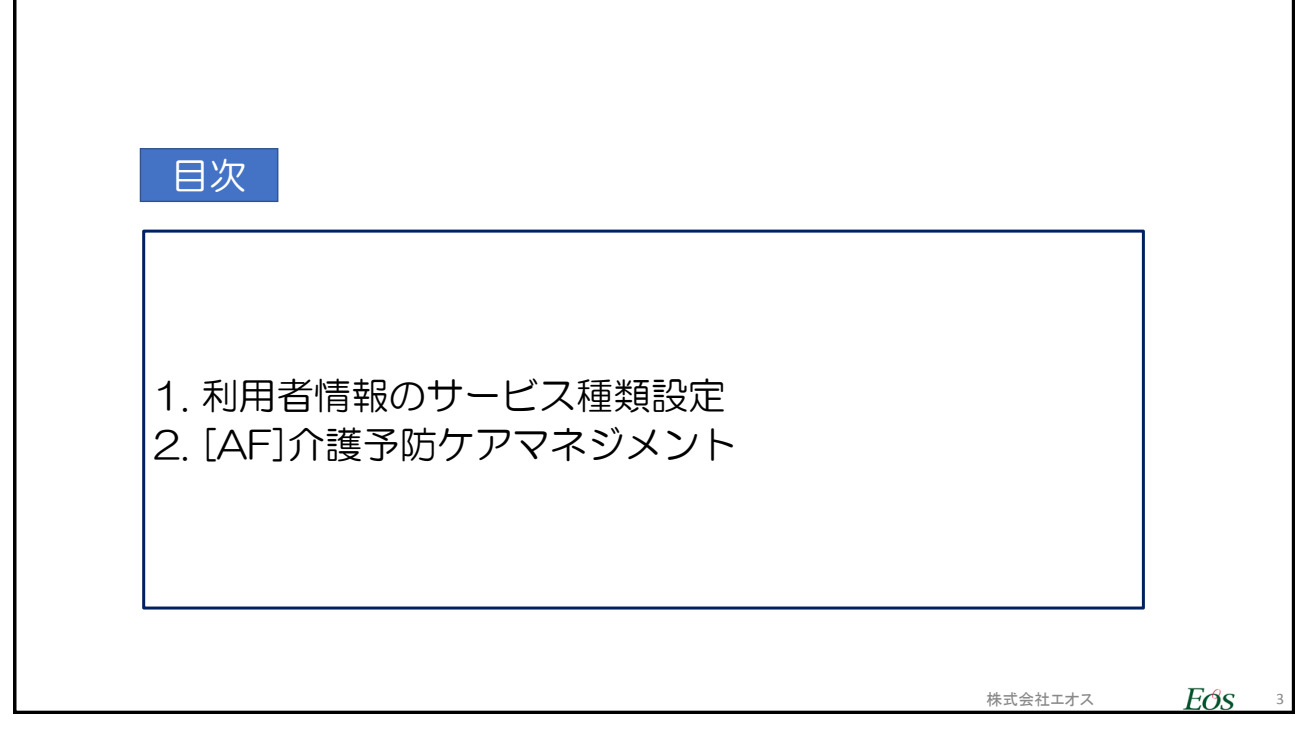

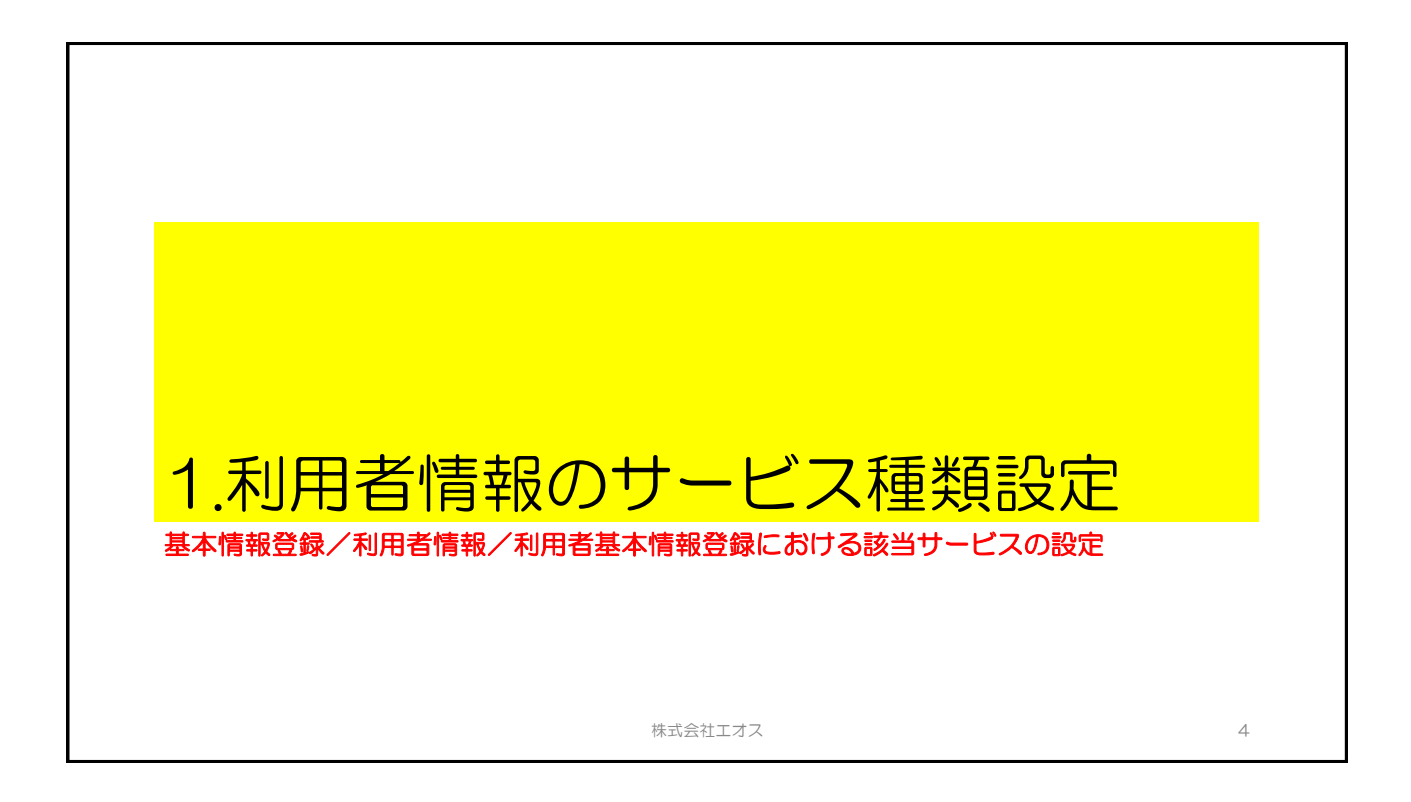

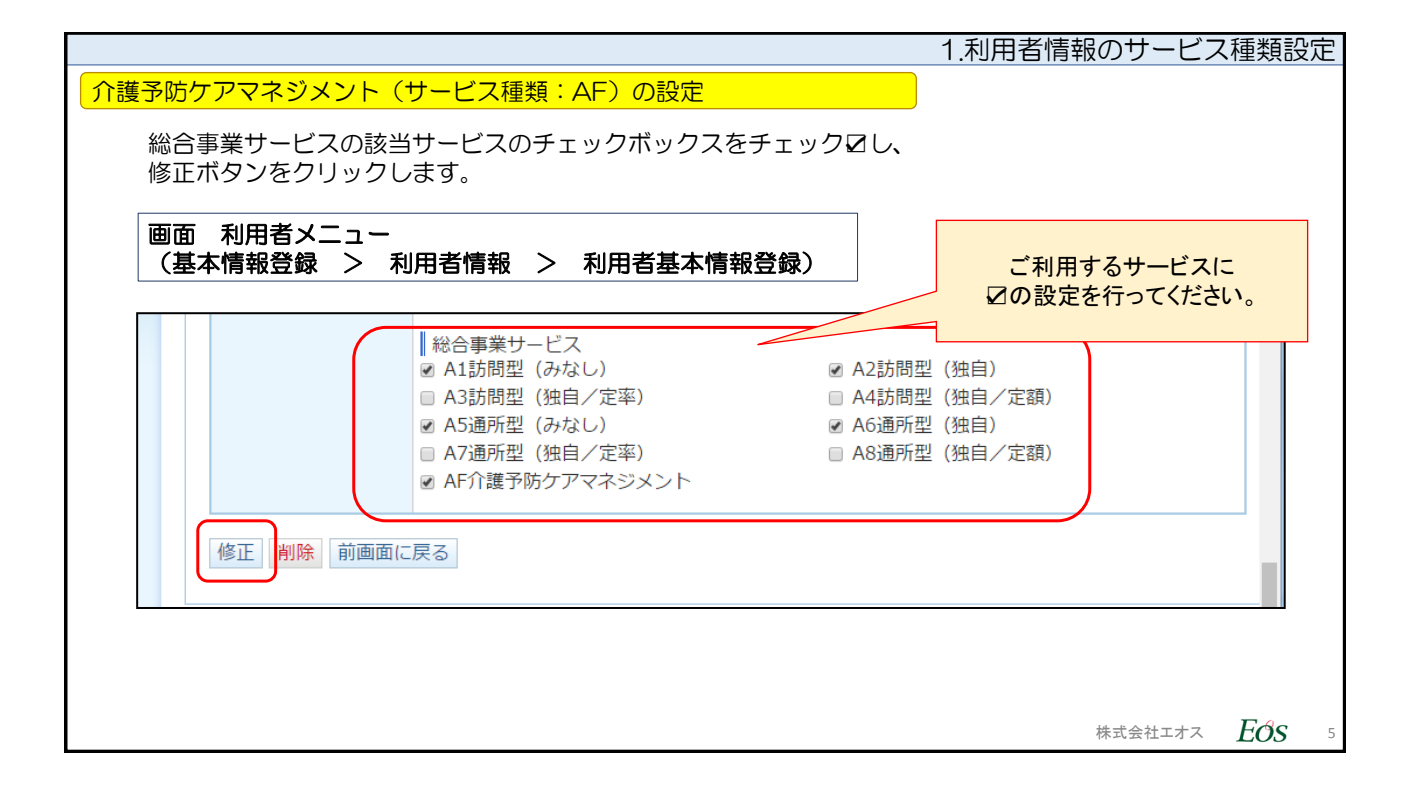

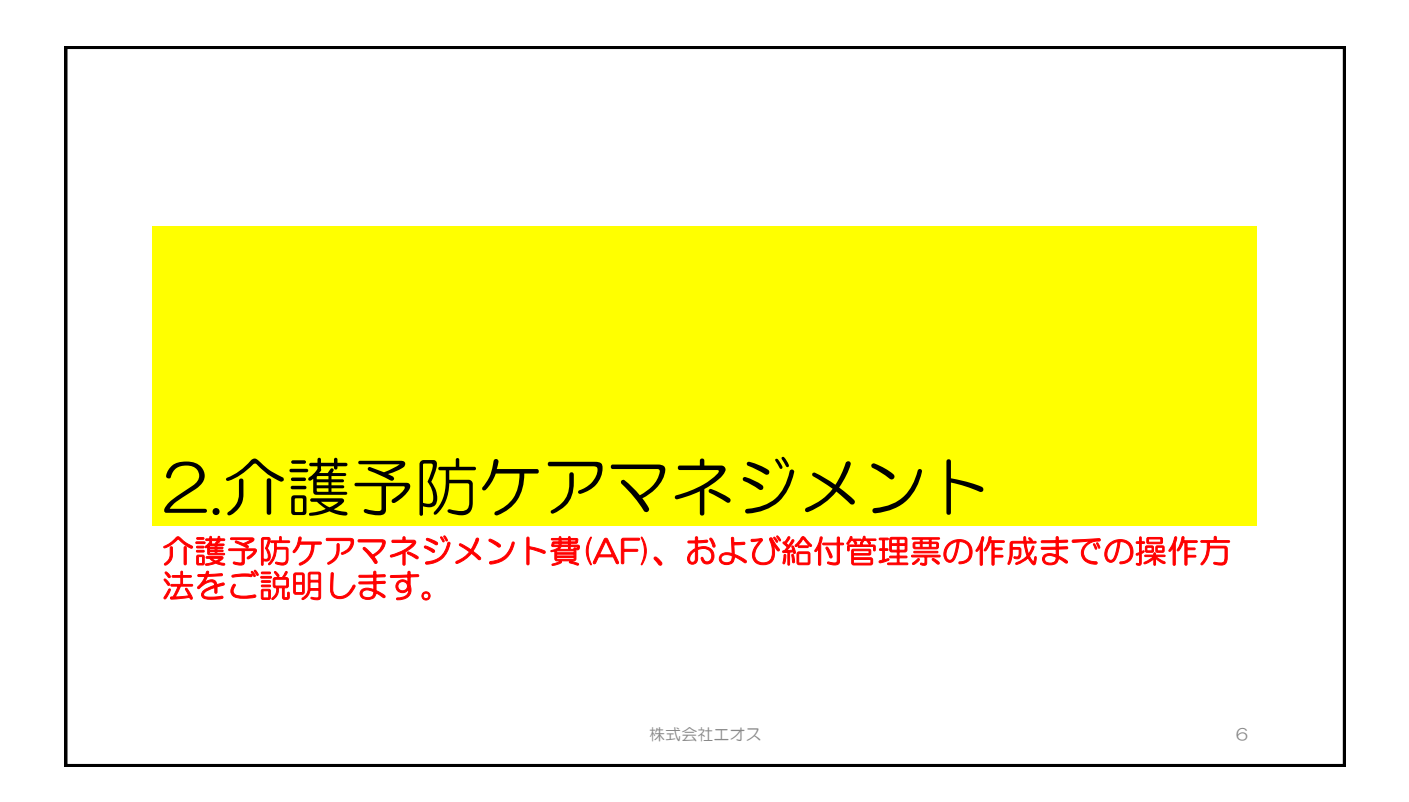

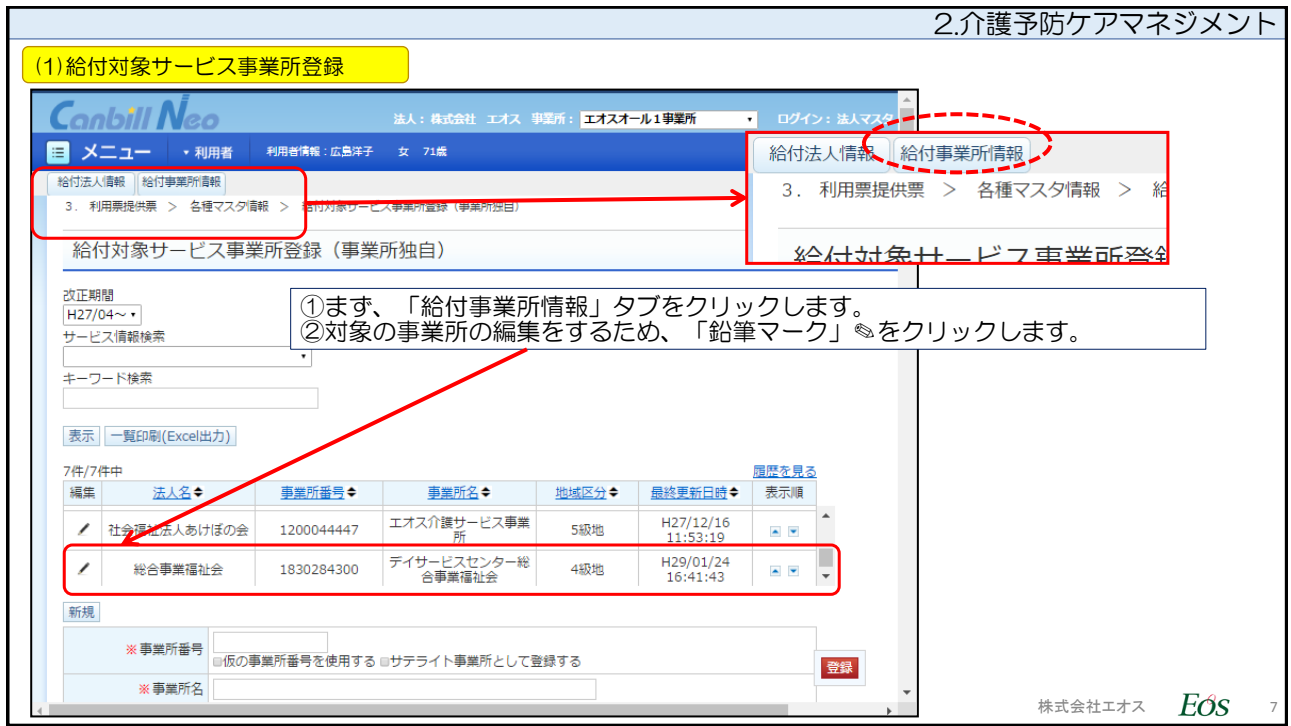

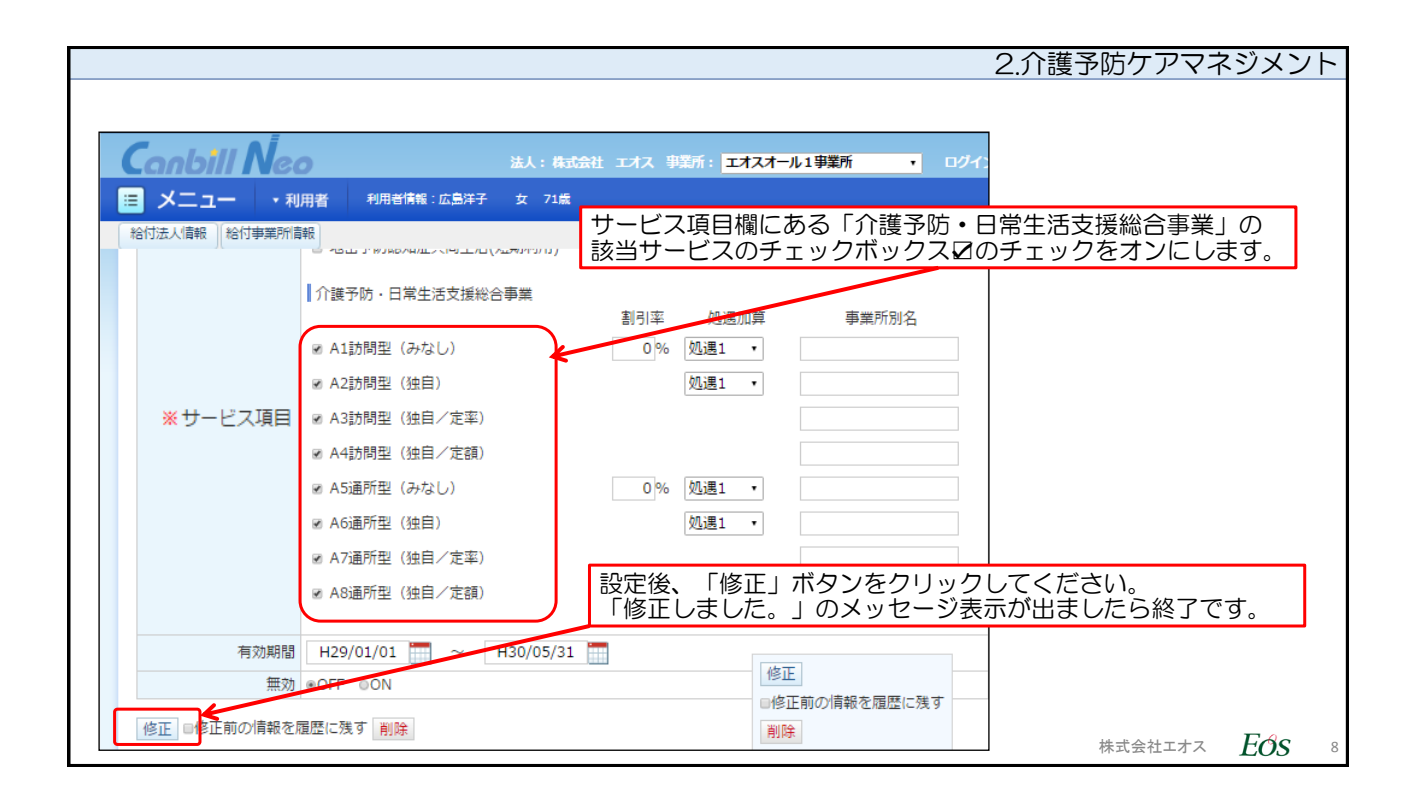

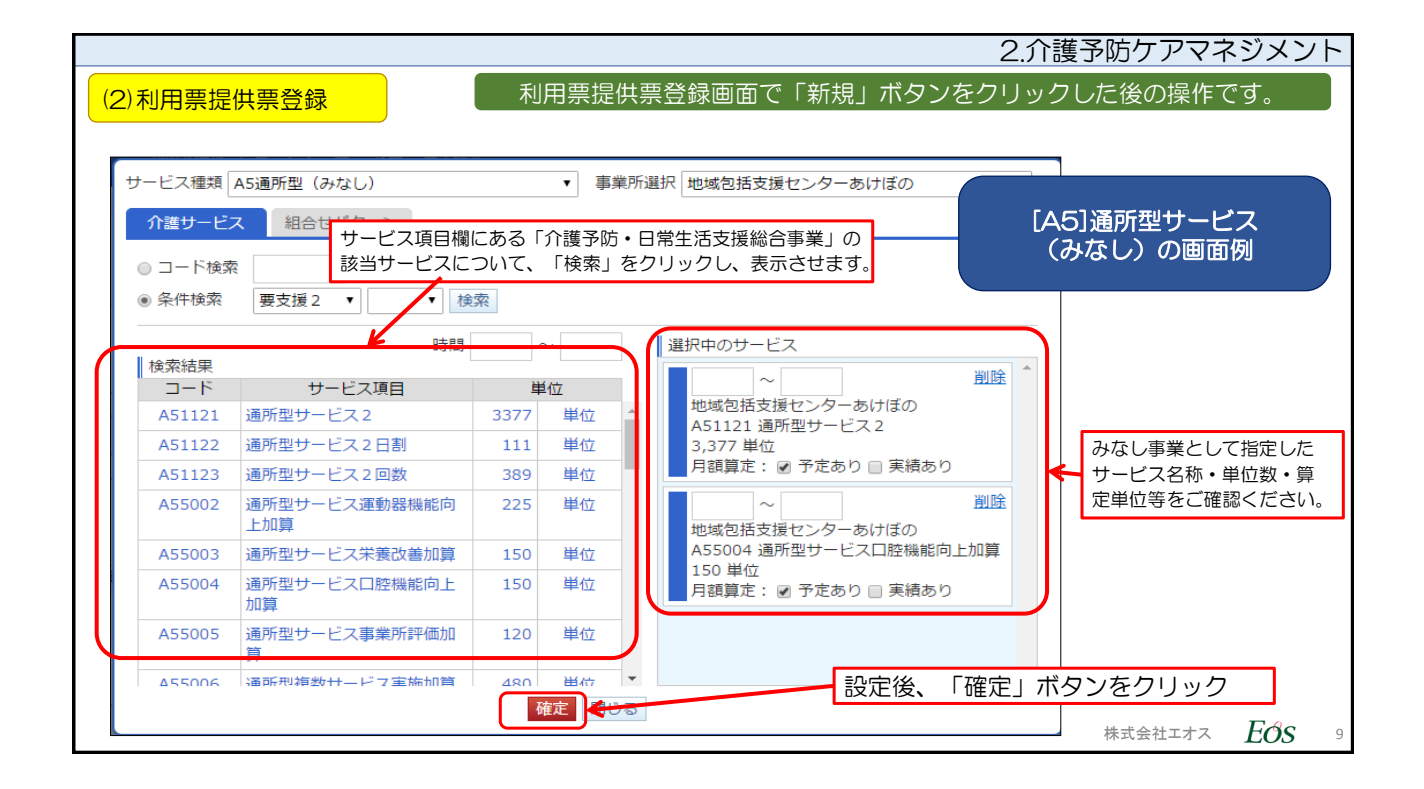

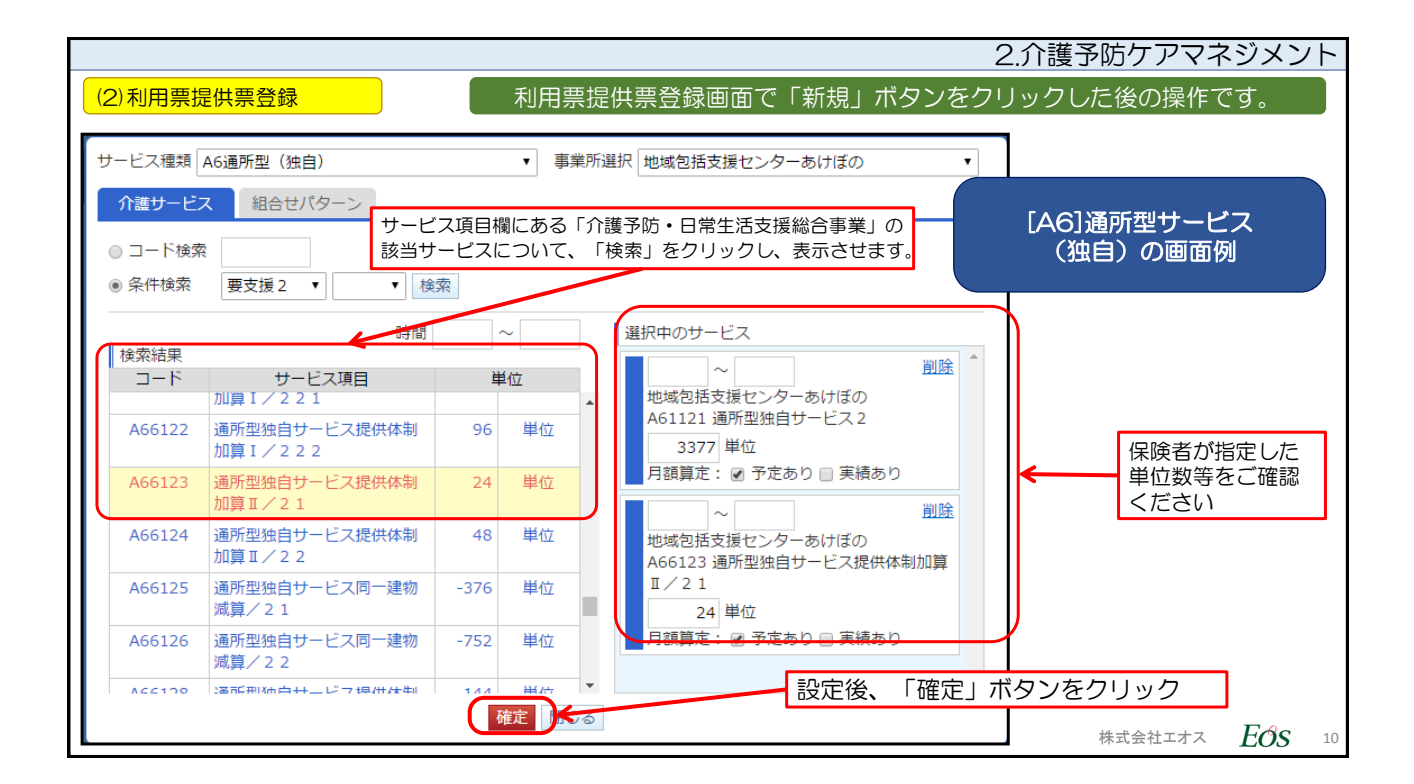

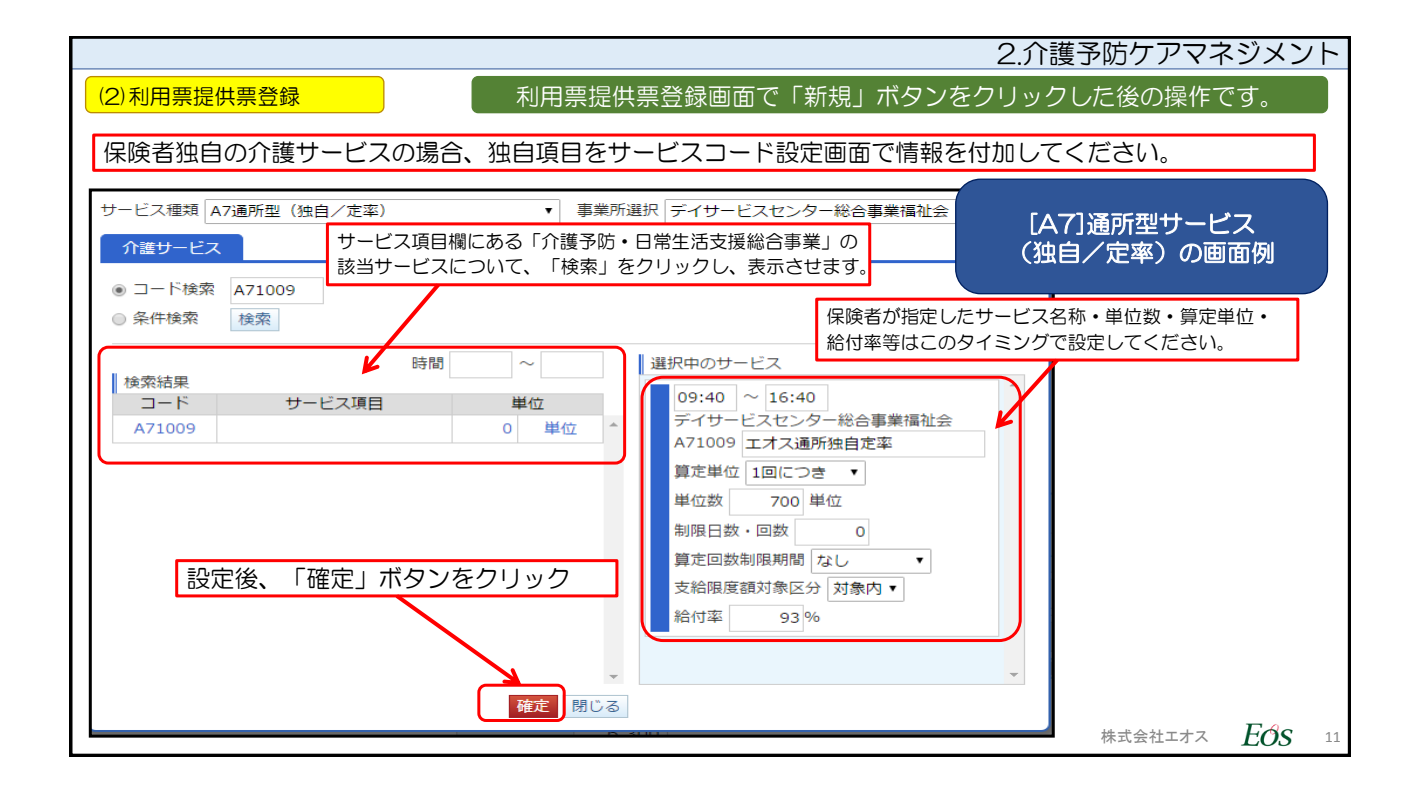

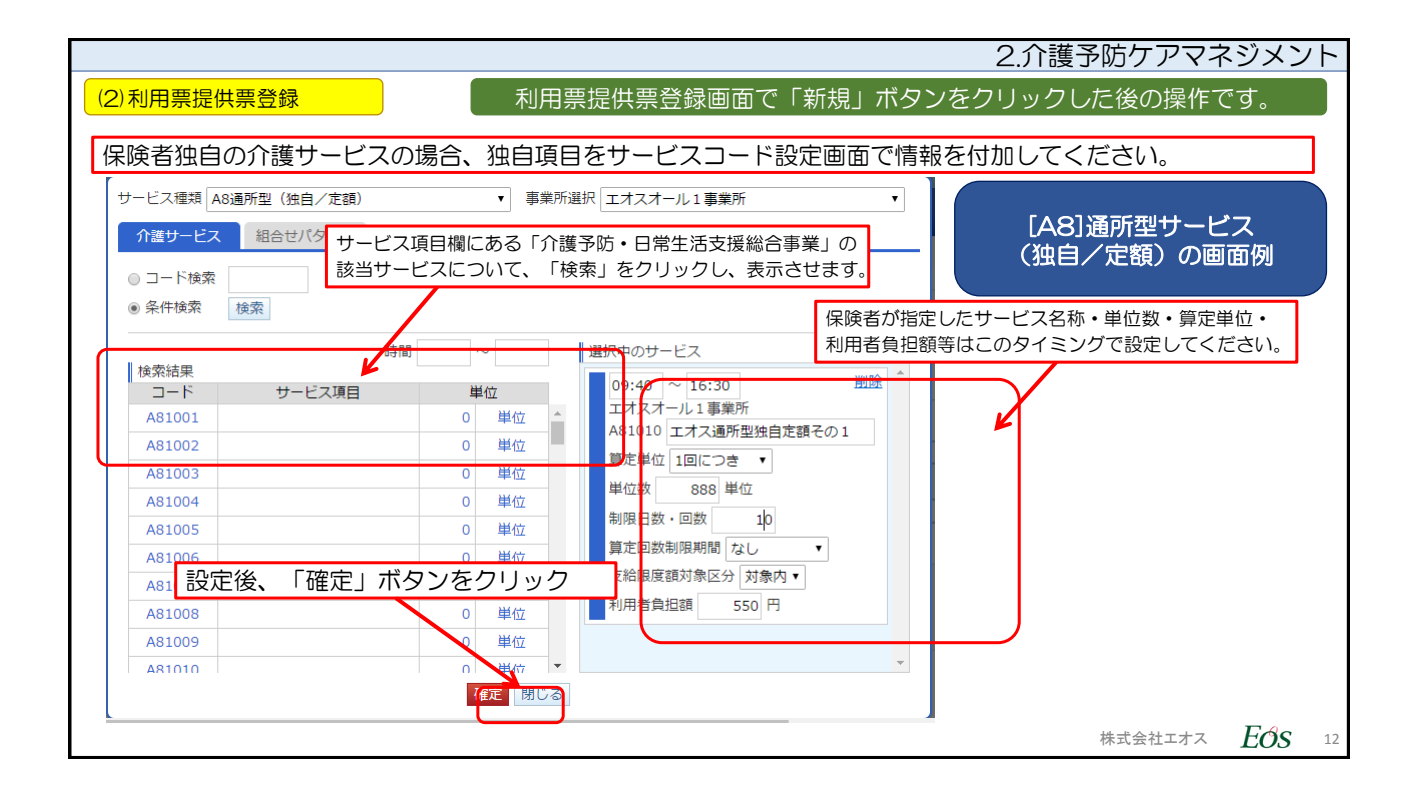

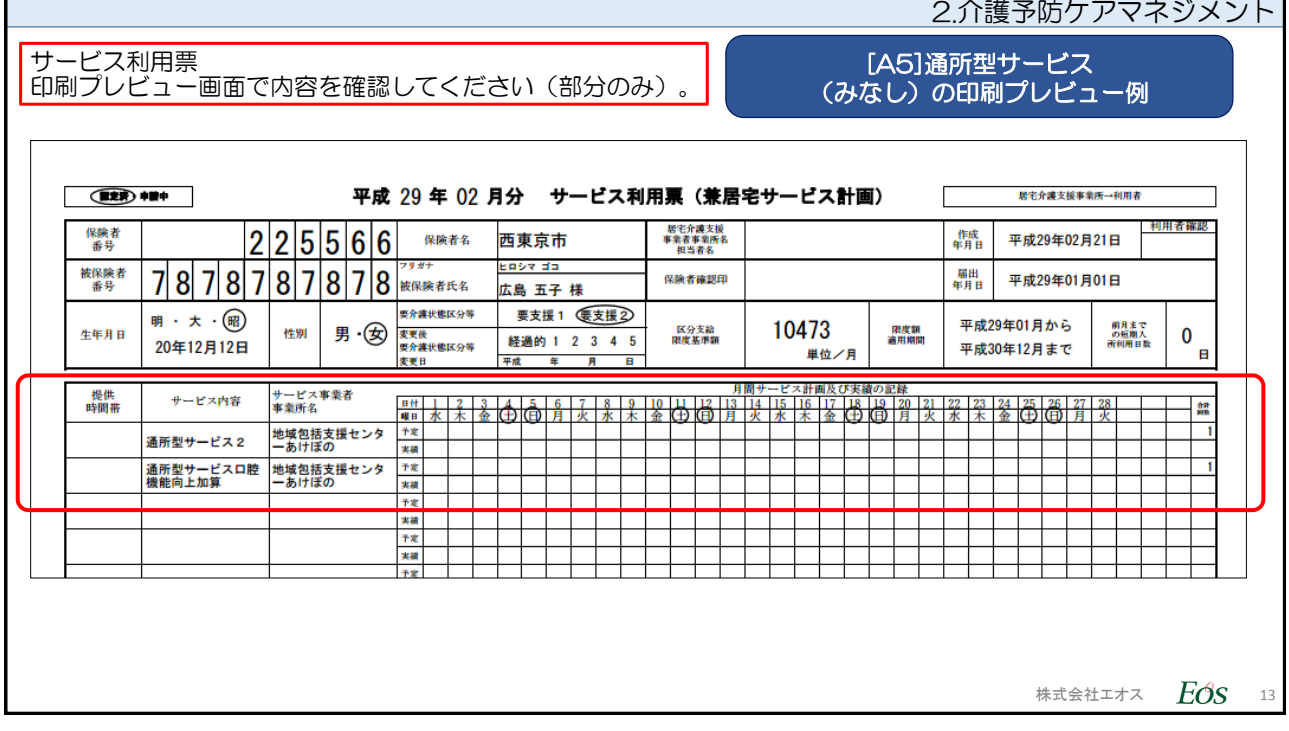

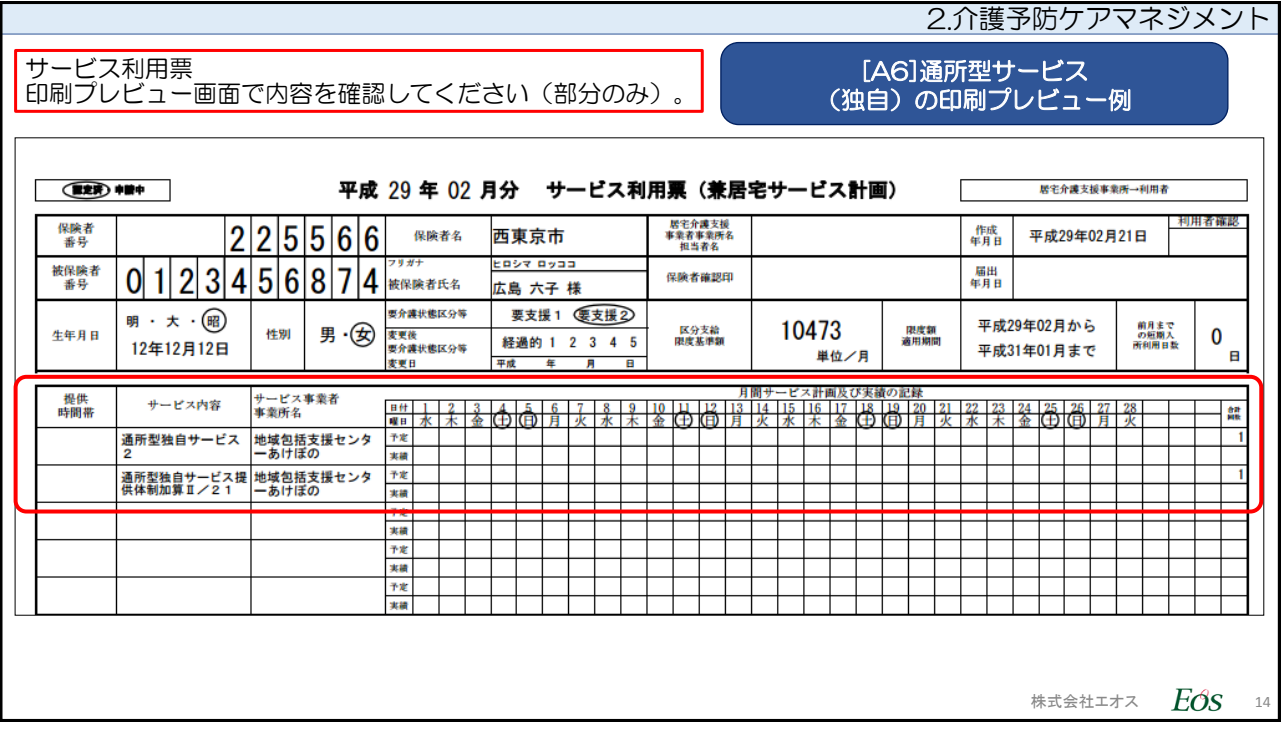

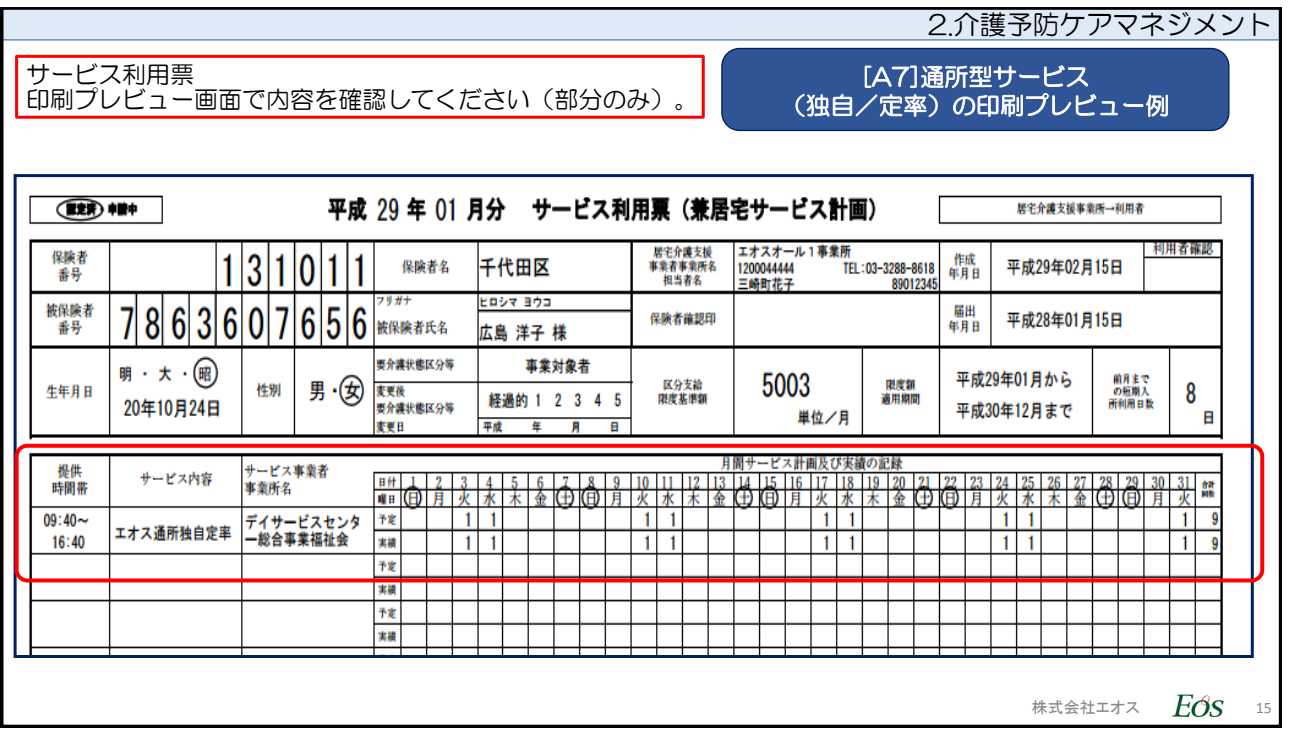

 $\mathbf{r}$ 

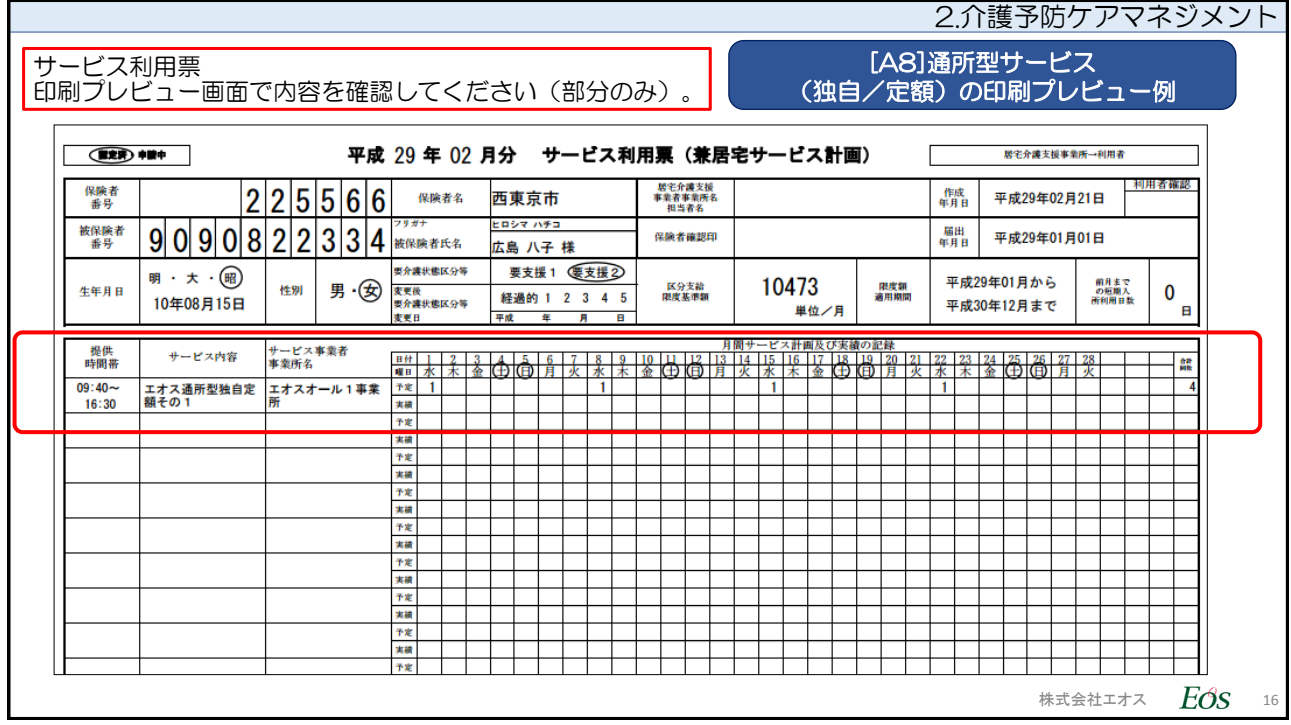

2.介護予防ケアマネジメント

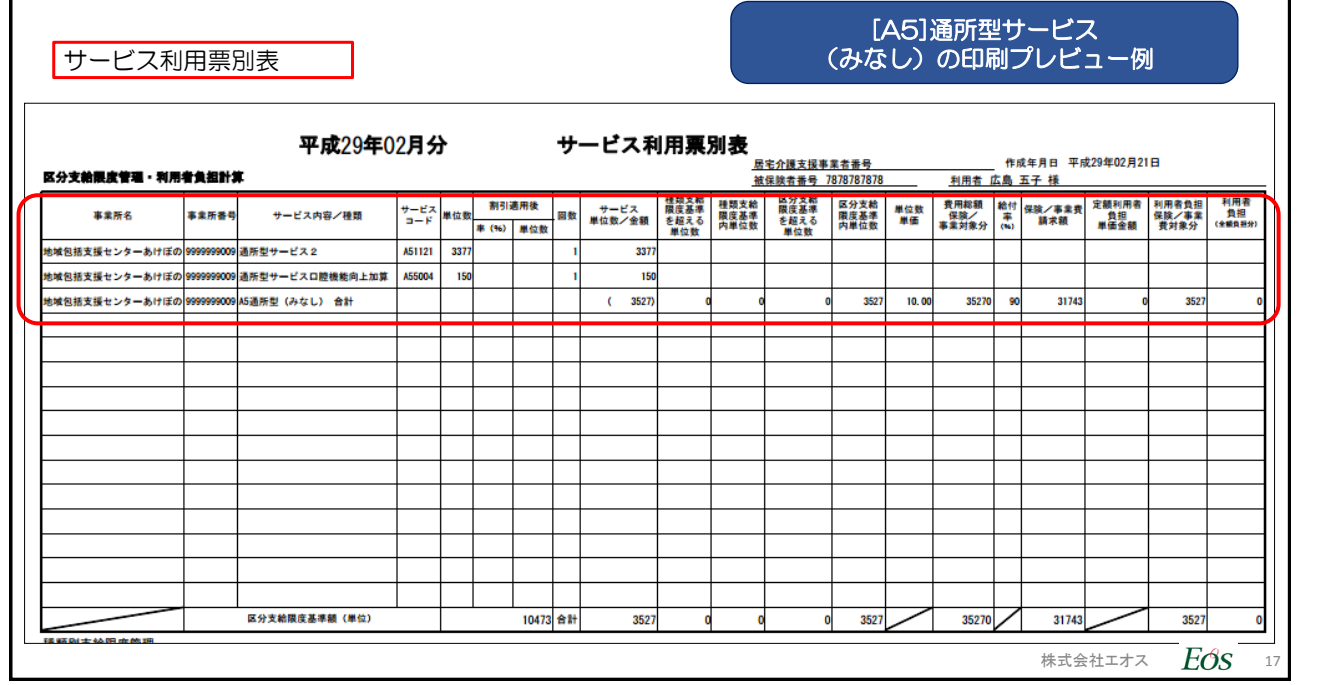

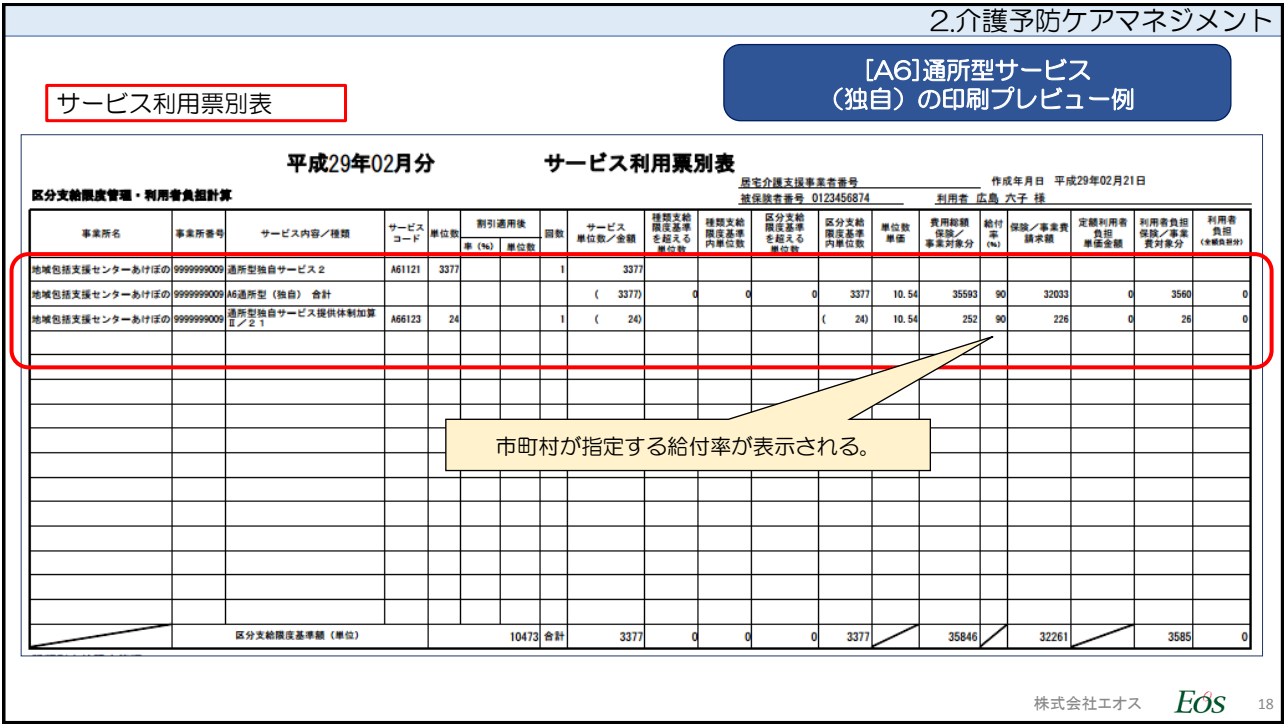

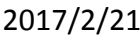

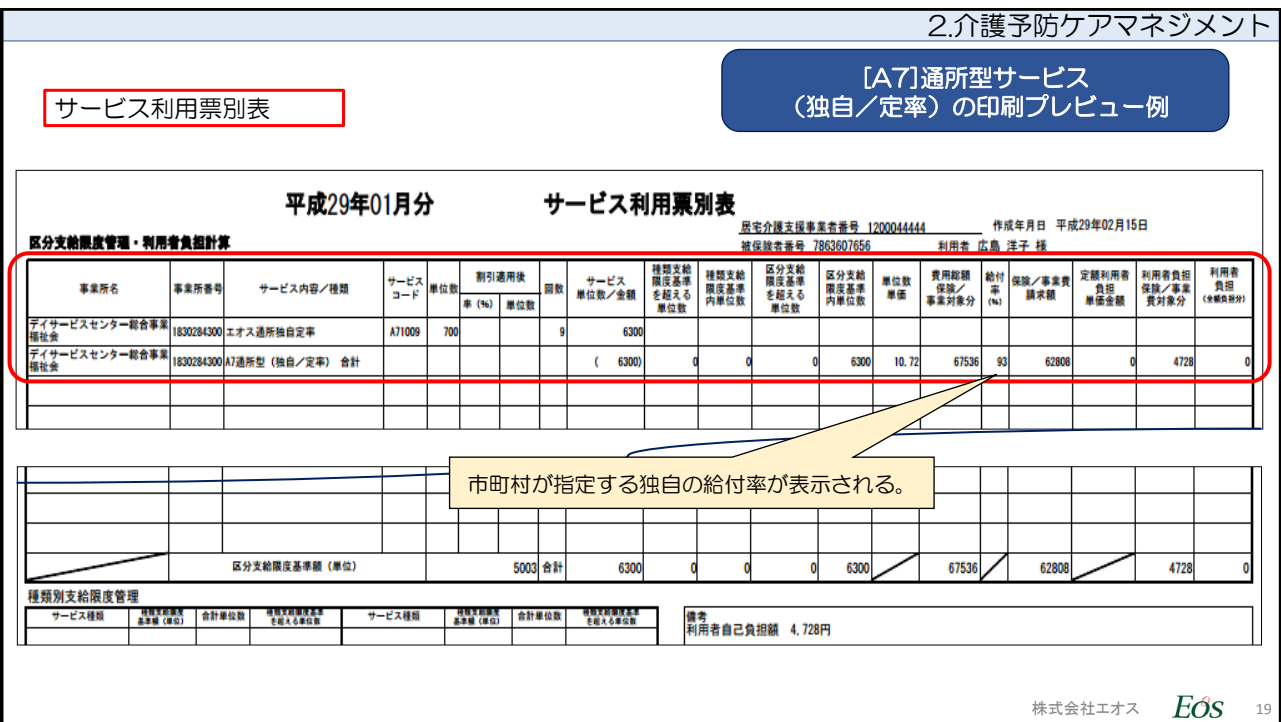

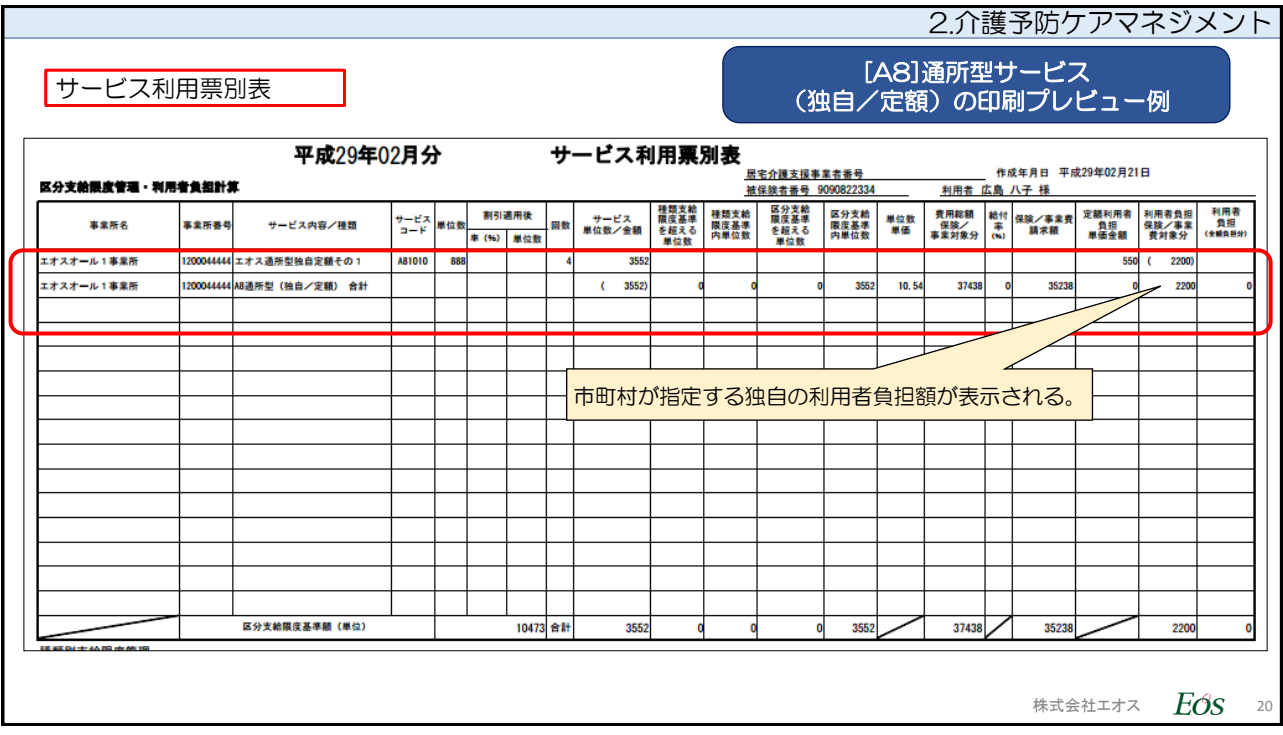

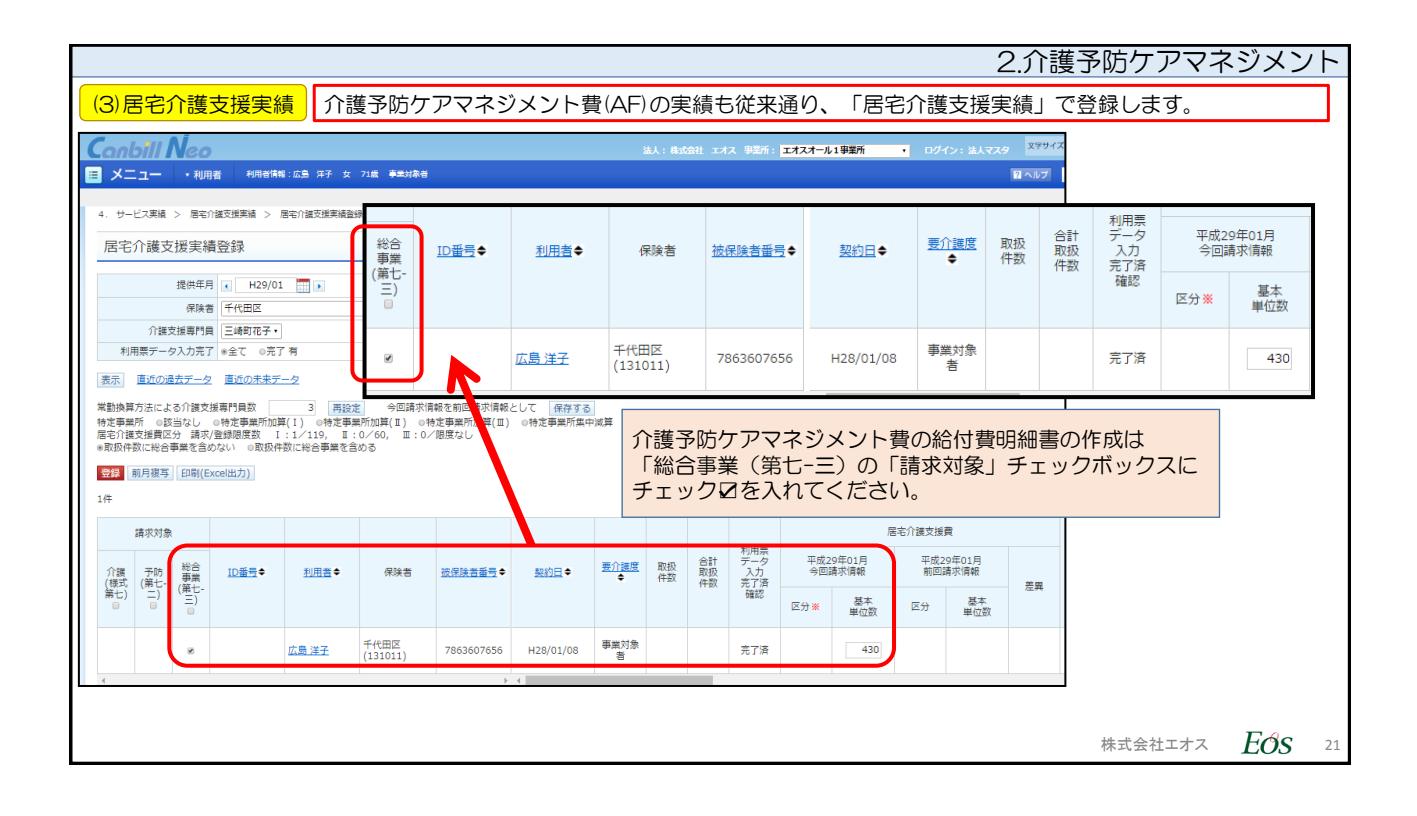

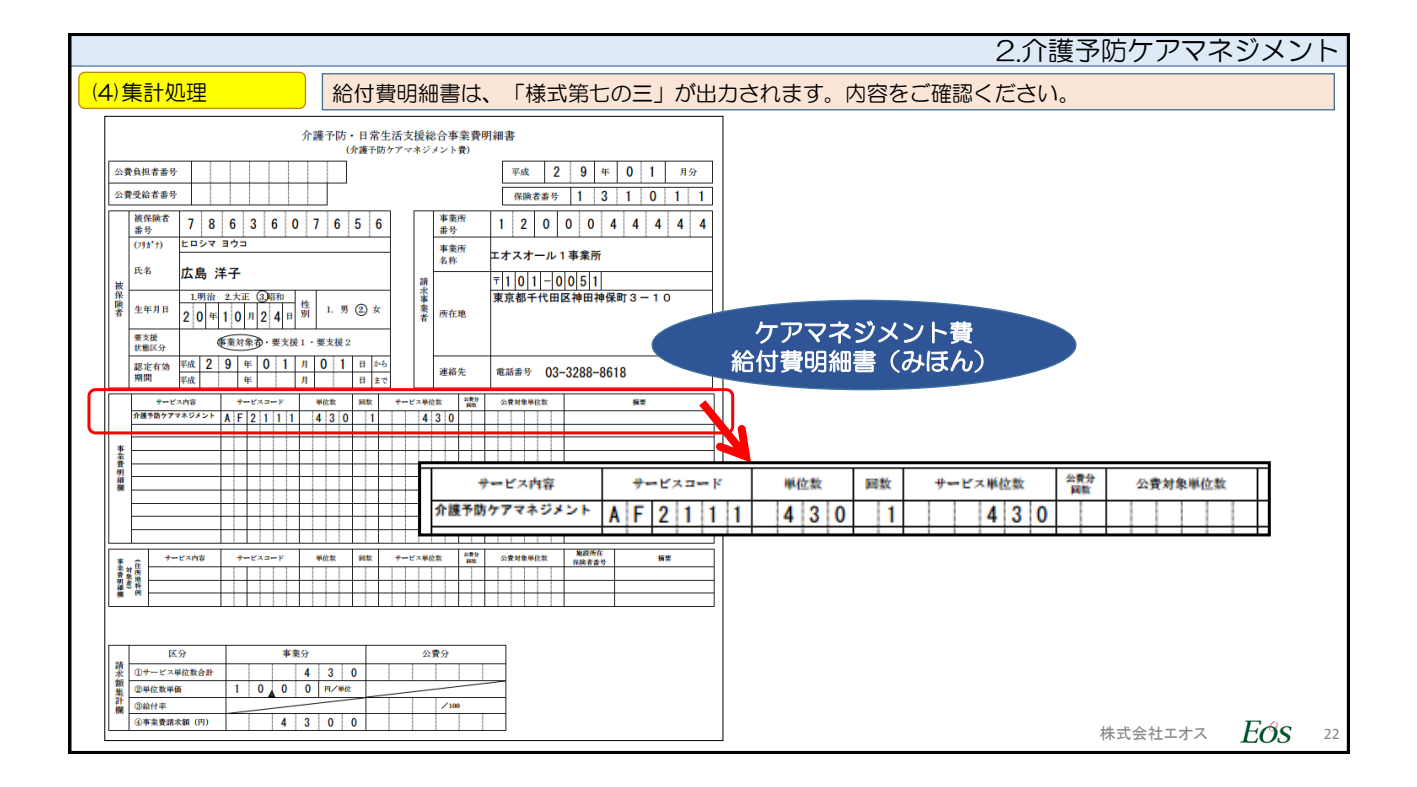

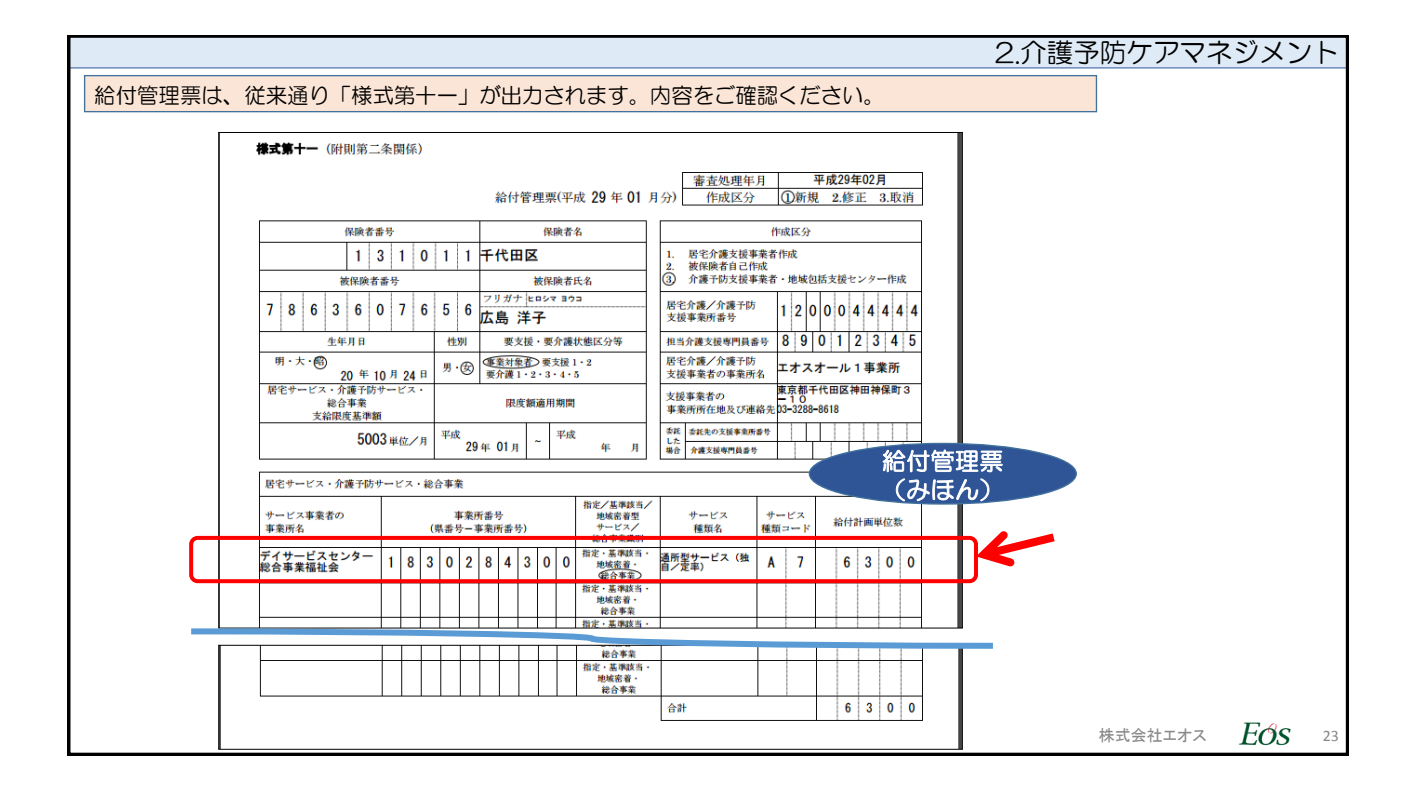